## Working with and Editing Templates in Dreamweaver

You will notice there are editable regions in each page (the text boxes) and noneditable regions in each page (Menu bars, Title banners). This is because each page is based on a template. In order to change the non-editable regions, you will need some proficiency with Dreamweaver. This section will provide an overview of what a template does and where templates are stored, however it is worth noting you will need to understand both how to develop a Web page and how to operate in the Dreamweaver environment in order to start making changes to the individual templates that make up this E-Portfolio template.

What a template does: A template is a document you can use to create multiple Web pages that share the same layout. The template defines editable and non-editable regions in each page. To change the content in the noneditable regions you will need to open the template, make the necessary edits, and save the template before closing it.

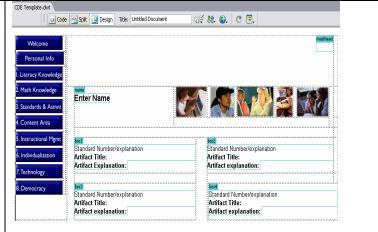

| It is also worth noting that<br>making a major change to your<br>site, such as adding a<br>navigational button or picture,<br>should be done within the<br>template files. Once you have<br>changed a template and saved<br>it, Dreamweaver will ask you if<br>it should update the template<br>files. The template files are<br>your .htm files or Web pages.<br>By clicking "Update" when<br>Dreamweaver asks you to<br>update the template files, all of<br>your Web pages will be<br>updated based on the changes<br>you made to the template.<br>To obtain your templates,<br>open the template folder from<br>your site map within<br>Dreamweaver. | Update Template Files         Update templates used in these files?         (index.htm)         Don't Update         Update templates used in these files?         (index.htm)         Don't Update         Update                                                                                                    |
|----------------------------------------------------------------------------------------------------|----------------------------------------------------------------------------------------------------|
| Select the template you wish<br>to edit. Double click the file to<br>open and begin editing. Here<br>is a list of the pages each<br>template affects.<br><u>CDE Template.dwt</u> – The 8<br><u>CDE standards pages.</u><br><u>Info pages.dwt</u> – All of the<br>personal info pages, except<br>the opening personal info<br>page.<br><u>Personal info.dwt</u> – The<br>opening personal info page.<br><u>Welcome.dwt</u> – The welcome<br>page.                                                                                                    | Trenplater     The spectral     The spectral     The |

## Creating a New Web Page from a Template in Dreamweaver

Now that you have created your E-Portfolio, you may want to add future pages. In order to do this, you will want to create a new page based off of one of the four templates in your E-Portfolio folder.

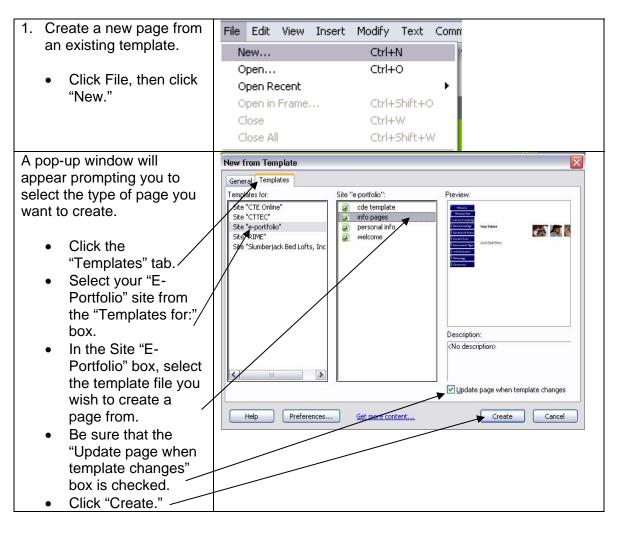

| 1. Create a new page from     | 🥔 Macromedia Dreamweaver MX 2004 - [Educational Philosophy (Untitled-2*)]                                                                                                    |
|-------------------------------|----------------------------------------------------------------------------------------------------|
| an existing template          | File Edit View Insert Modify Text Commands Site Window Help                                                                                                    |
| continued                     | III ▼ Insert Common   Layout   Forms   Text   HTML   Application   Flash elements   Favorites   E.                                                                                                    |
| continued                     | T                                                                                                    |
|                               | Untiled 2*                                                                                                    |
| A new file will open with the | 🕡 Code 🔤 Spit 📴 Design Title: Educational Philosophy 🖓 🕅, 🚱, C 🗐,                                                                                                    |
| layout specified by which     | Velcome Templatein A                                                                                                    |
| template you picked. You      | Personal Info                                                                                                    |
| can now add new content to    | I. Literacy Knowledge                                                                                                    |
|                               | 2. Math Knowledge                                                                                                    |
| this page.                    | 3. Standards & Asmin                                                                                                    |
|                               | 4. Content Area                                                                                                    |
| Note: Since you've created    | Add Stuff Here                                                                                                    |
| a new page. There will not    |                                                                                                    |
| be a pre-designed banner      | 6. Individualization                                                                                                    |
| picture at the top. You will  | 7.Technology                                                                                                    |
| need to create one. See       | 8. Democracy                                                                                                    |
|                               |                                                                                                    |
| Step 9. "Creating & Adding    |                                                                                                    |
| Pictures" tutorial.           |                                                                                                    |
| 2. Adding a "Title" to your   | 🖉 Untitled - Mozilla Firefox 📃 🗆 🔀                                                                                                    |
| new Web page:                 | File Edit View Go Bookmarks Iools Help 🧿                                                                                                    |
|                               | 🚫 🕥 🍙 🏠 🤰 💽 file:///C:/Documents%20and%205ettings/Adam%: 💡 🗔                                                                                                    |
| When your page is             |                                                                                                    |
| displayed on the Internet,    | Image: Second Second |
| the "Title" is shown on the   | 😳 Disable 🕥 📓 Forms 🔇 🔍 Images 🔇 🢡 Information 🛇 🔌 Miscellaneous 🕥 🛗 Outline 🕥 🐷 Resize 🕥 📓 Validation 🕥 👾 View 5                                                                                                    |
|                               | Welcome                                                                                                    |
| upper left corner of the      |                                                                                                    |
| browser.                      | Personal Info                                                                                                    |
|                               | I. Literacy Knowledge                                                                                                    |
| Once you have created a       | 2. Math Knowledge Your Name                                                                                                    |
| new Web page, you will        |                                                                                                    |
| need to specify a "Title" for | 3. Standards & Asmnt                                                                                                    |
| your page.                    | 4. Content Area                                                                                                    |
| your page.                    | 5. Instructional Mgmt (Add Stuff Here)                                                                                                    |
|                               |                                                                                                    |
|                               | 6. Individualization                                                                                                    |
|                               | 7.Technology                                                                                                    |
|                               |                                                                                                    |
|                               |                                                                                                    |
|                               | Done Adblock                                                                                                    |

| 2. Adding a "Title" to your                                                                                                    | Macromedia Dreamweaver MX 2004 - [Educational Philosophy (Untitled-2*)]                                                                    |
|----------------------------------------------------------------------------------------------------|----------------------------------------------------------------------------------------------------|
| new Web page                                                                                                    | File Edit View Insert Modify Text Commands Site Window Help                                                                                |
| continued                                                                                                    | IV TINSERT Common Layout   Forms   Text   HTML   Application   Flash elements   Favorites                                                  |
| Type what you                                                                                                    | ▓ ≅ 🌡 🗐 👤 • 🖏 • 📅 🖳 🖹 • 🐺                                                                                                    |
| would like to title<br>your new page in the<br>"Title:" box.                                                                                                    | Untitled-2*                                                                                                    |
|                                                                                                    | Welcome         Personal Info         I. Literacy Knowledge         2. Math Knowledge         3. Standards & Asmnt         4. Content Area |
| 3. Save your new page.                                                                                                    | Save As                                                                                                    |
| <ul> <li>Click File, then<br/>"Save As."</li> <li>Make sure your new<br/>page is being saved<br/>to your "CDE<br/>Standards E-<br/>Portfolio Template"<br/>folder with your other<br/>Web pages.</li> <li>Name the page as</li> </ul> | Save in: CDE Standards E-Portfolio Template V () () () () () () () () () () () () ()                                                       |
| desired, but be sure<br>to include ".htm" on<br>the end of the file<br>name.                                                                                                    | File name:     wookie.htm     Save       Save as type:     All Documents (*.htm;*.html;*.shtm;*.shtml;*.h     Cancel                       |